# Stat405

#### Groupwise operations

#### Hadley Wickham

#### 1. Group wise operations

#### 2. Challenges

## Projects

## Team debrief

- What worked well? What didn't work well?
- What will you change next time?
- Write one page (per team)

### Teams

- Unless all group members unanimously agree, teams will be dissolved.
- Fill out<http://bit.ly/mOAyFM>by 5pm **Monday**
- If you decide to go, you can say who you absolutely don't want to work with again and we will respect your wishes.

## Group-wise operations

```
# Getting started
library(plyr)
library(stringr)
options(stringsAsFactors = FALSE)
```

```
bnames <- read.csv("bnames2.csv.bz2")
births \leq read.csv(
   "http://stat405.had.co.nz/data/births.csv")
```

```
bnames2 \le -j \text{oin} (bnames, births, type = "left")
bnames2 <- mutate(bnames2, 
  n = round(prop * births),
  first = str\_sub(name, 1, 1),last = str\_sub(name, -1, -1)
```
## Number of people

How do we compute the number of people with each name over all years ? It's pretty easy if you have a single name. (e.g. how many people with your name were born over the entire 128 years)

#### How would you do it?

#### # Split

pieces <- split(bnames2, list(bnames\$name))

```
# Apply
results <- vector("list", length(pieces))
for(i in seq_along(pieces)) {
   piece <- pieces[[i]]
   results[[i]] <- summarise(piece, 
    name = name[1], n = sum(n)}
```
#### # Combine result <- do.call("rbind", results)

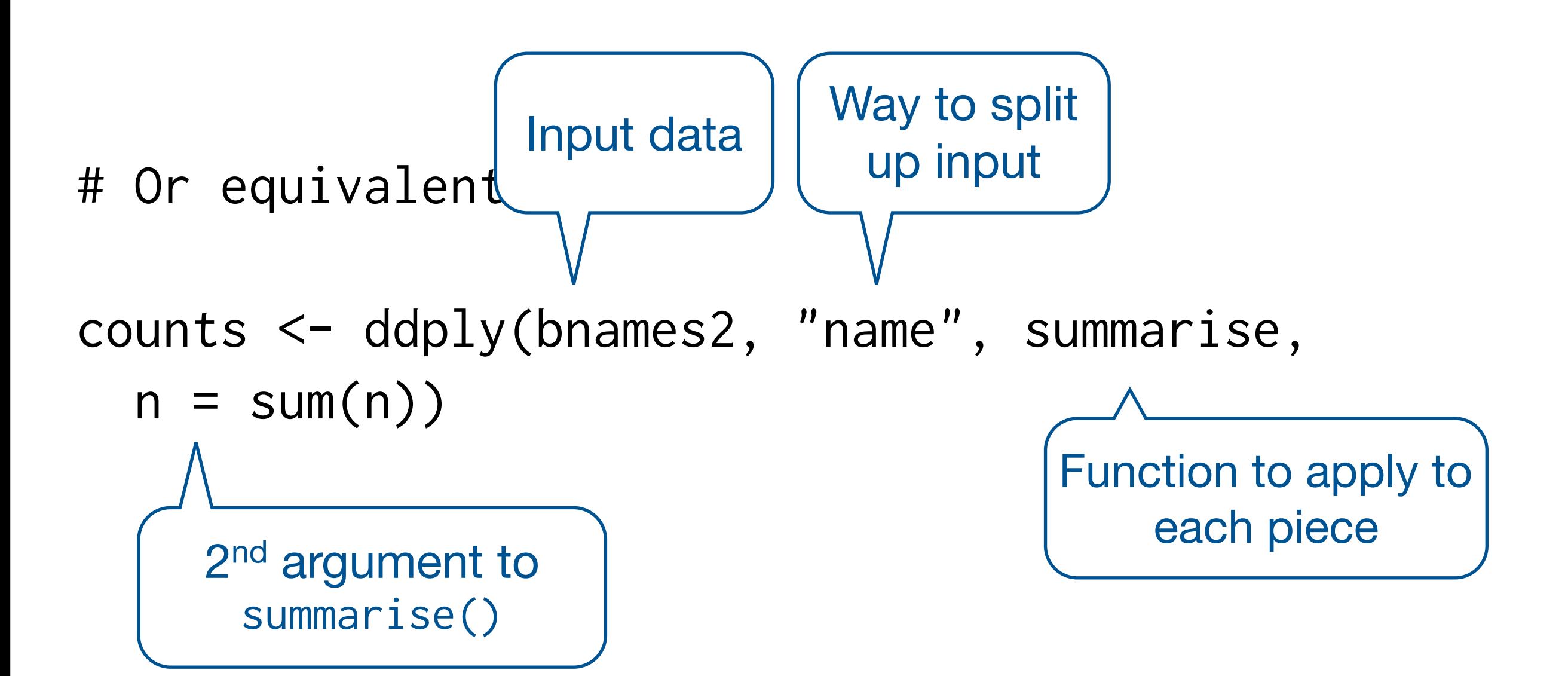

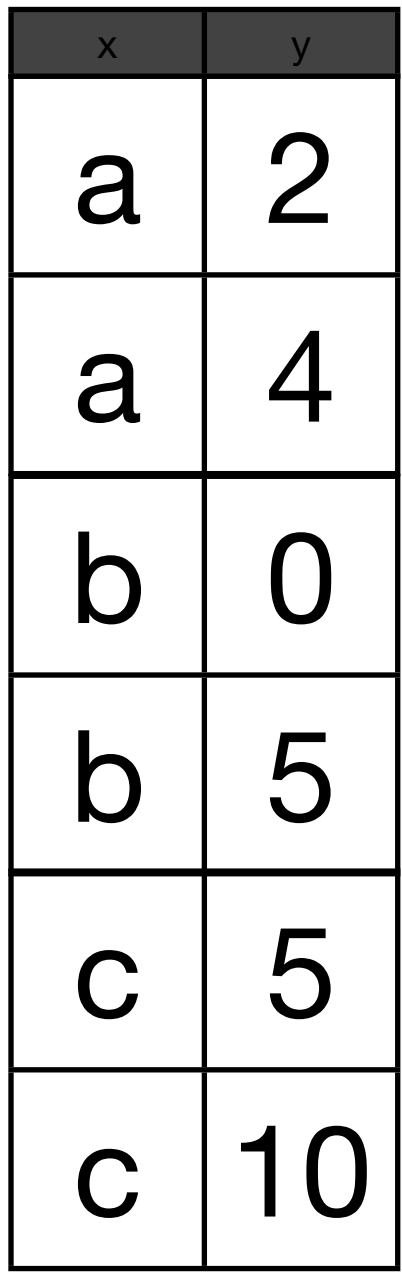

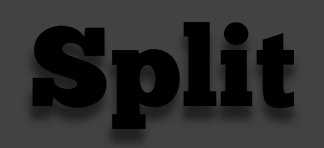

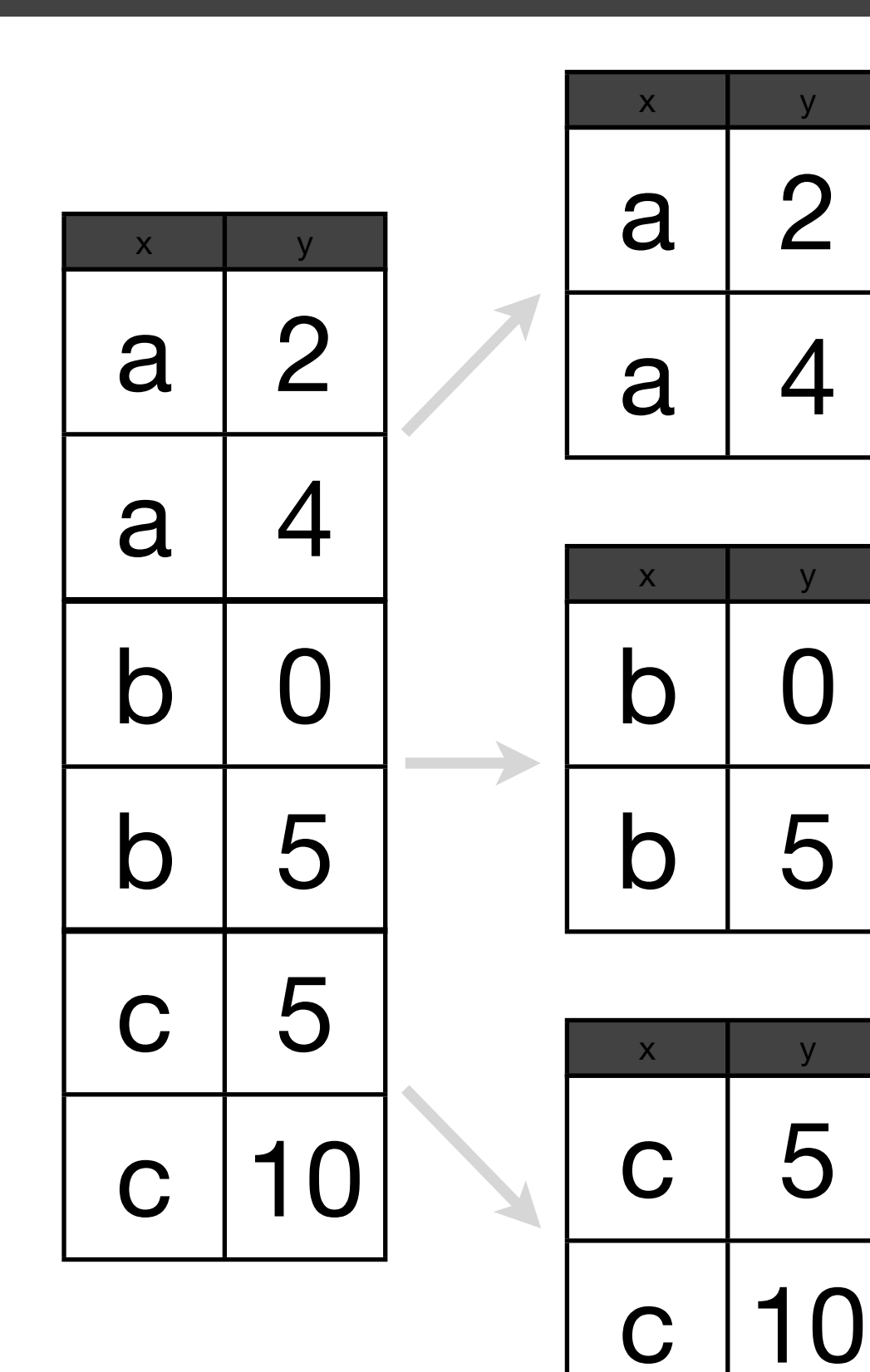

Split

#### Apply

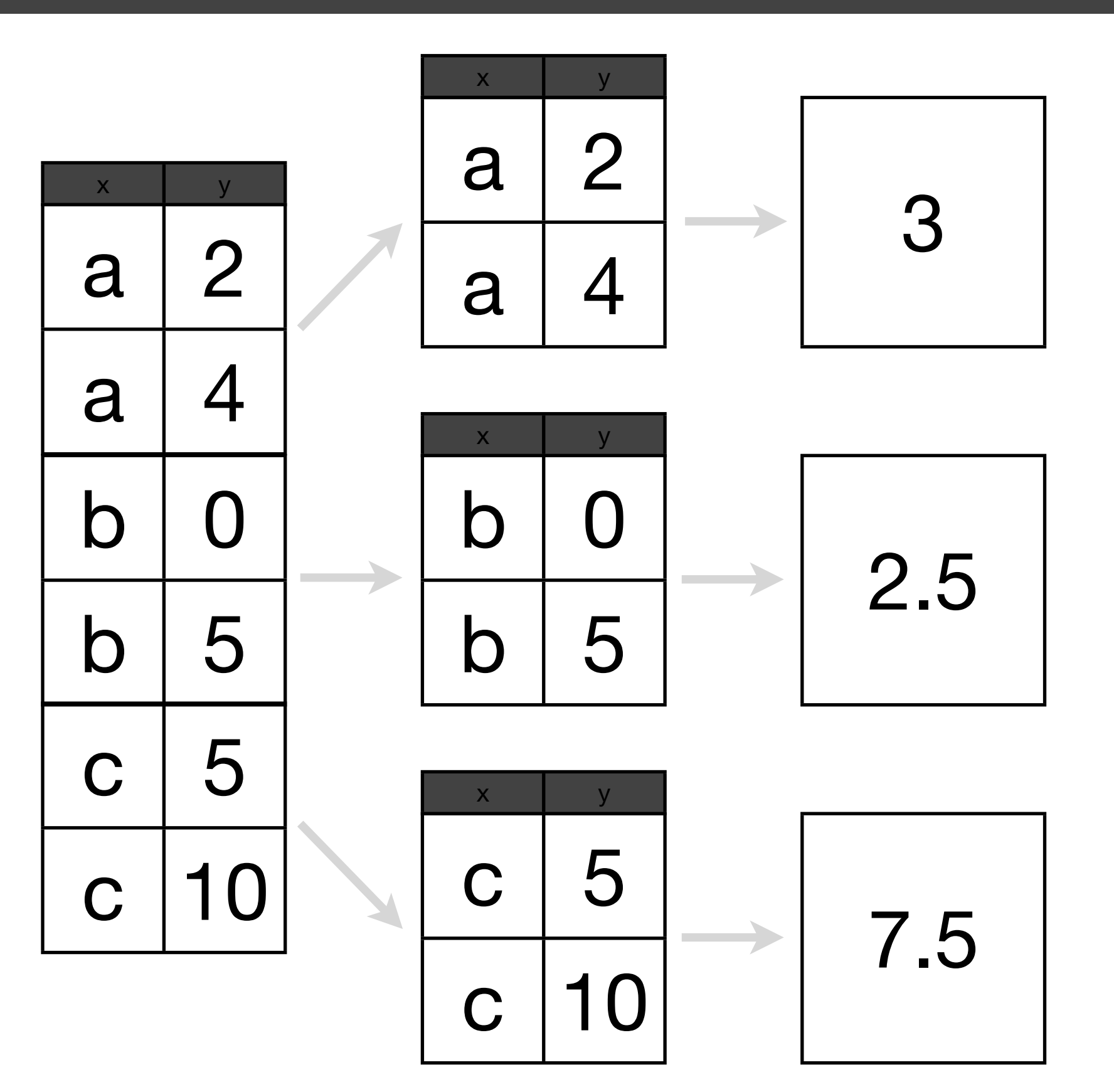

Split

#### Apply **Combine**

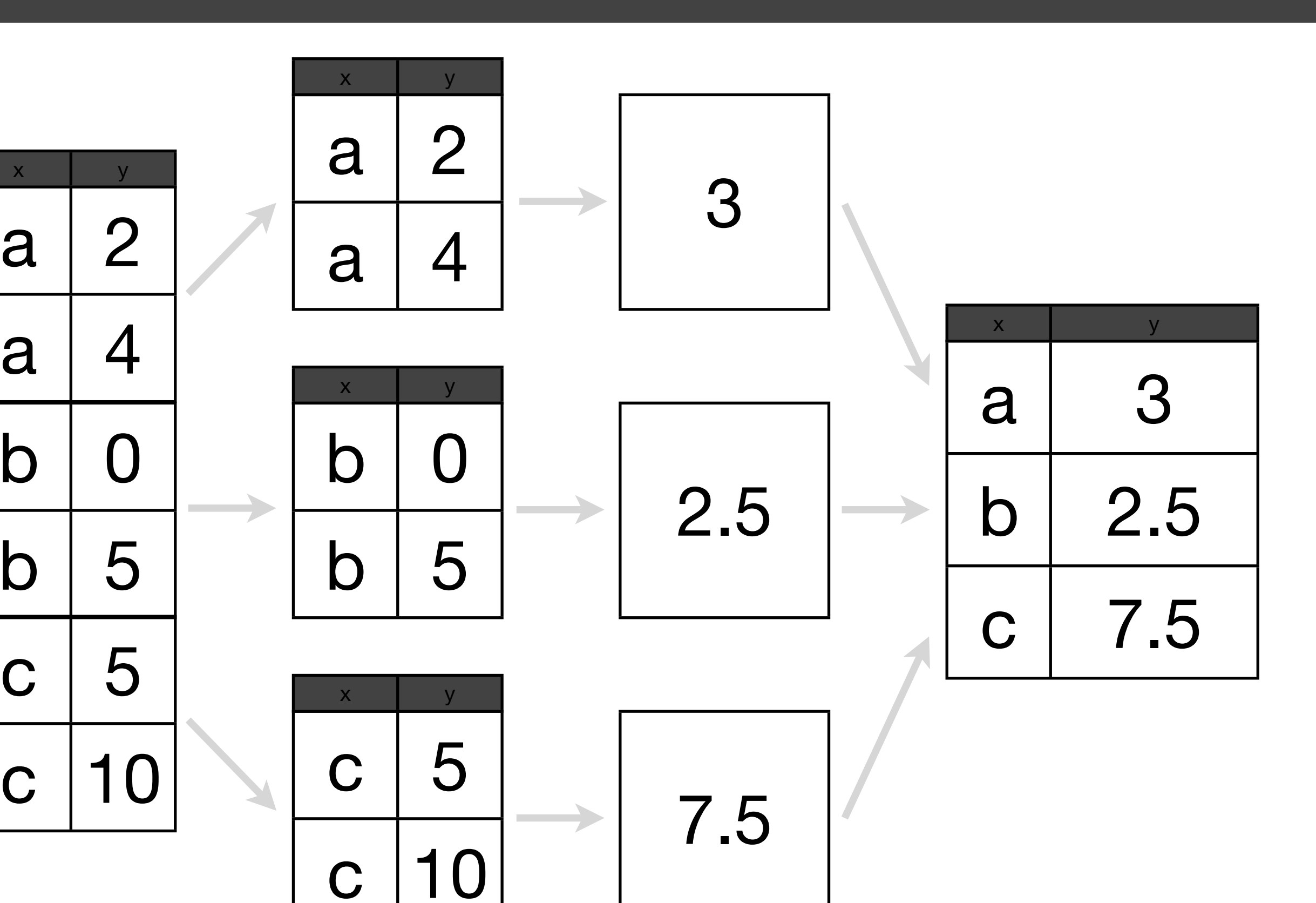

a

a

b

b

c

#### Your turn

Repeat the same operation, but use soundex instead of name. What is the most common sound? What name does it correspond to?

scounts <- ddply(bnames2, "soundex", summarise,  $n = sum(n)$ scounts <- arrange(scounts, desc(n))

```
# Combine with names
# When there are multiple possible matches,
# join picks the first
scounts \leq join(
  scounts, bnames2[, c("soundex", "name")],
  by = "soundex")
head(scounts, 100)
```

```
subset(bnames, soundex == "L600")
```
scounts <- ddply(bnames2, "soundex", summarise,  $n = sum(n)$ 

# Specialised function for (weighted) counts # Faster, but only does one thing scounts <- count(bnames2, "soundex", "n")

## Transformations

## Transformations

What about group-wise **transformations**? e.g. what if we want to compute the rank of a name within a sex and year? (John was the nth most popular boys name in 2008...)

This task is easy if we have a single year & sex, but hard otherwise.

## Transformations

What about group-wise **transformations**? e.g. what if we want to compute the rank of a name within a sex and year? (John was the nth most popular boys name in 2008...)

This task is easy if we have a single year & sex, but hard otherwise.

How would you do it for a single group?

```
one \leq subset(bnames, sex == "boy" & year == 2008)
one$rank <- rank(-one$prop, 
   ties.method = "first")
```

```
# or
```

```
one <- mutate(one, 
  rank = rank(-prop, ties.method = "min"))
head(one)
```
#### What if we want to mutate every sex and year?

### Workflow

- 1. Extract a single group
- 2. Figure out how to solve it for just that group
- 3. Use ddply to solve it for all groups

### Workflow

- 1. Extract a single group
- 2. Figure out how to solve it for just that group
- 3. Use ddply to solve it for all groups

#### How would you use ddply to calculate all ranks?

bnames <- ddply(bnames, c("sex", "year"), mutate, rank =  $rank(-prop, ties.method = "min")$ )

#### $d$ ddply + mutate  $=$ group-wise transformation

 $ddply + summarise =$ per-group summaries

 $d$ ddply + subset = per-group subsets

## Tools

You now have all the tools to solve 95% of data manipulation problems in R. It's just a matter of figuring out which tools to use, and how to combine them.

The following challenges will give you some practice.

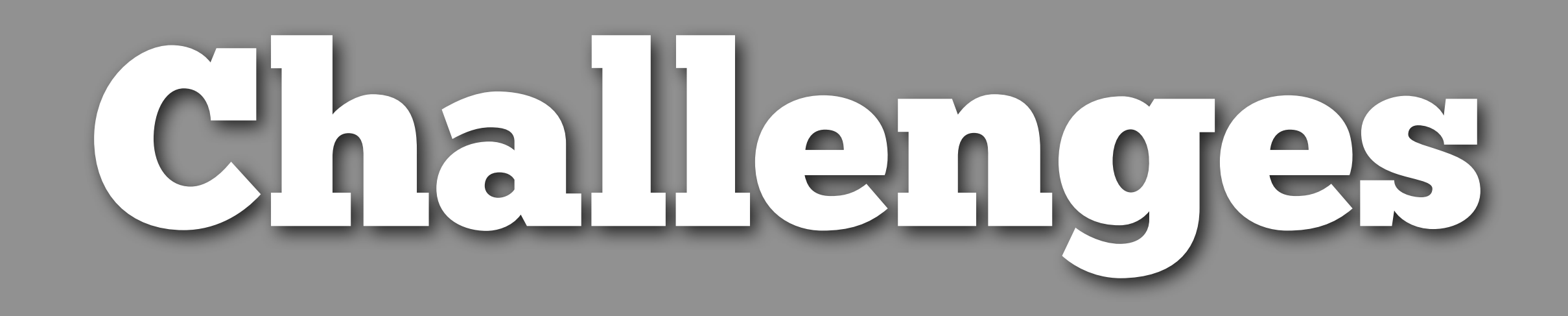

## Warmups

Which names were most popular in 1999? Work out the average yearly usage of each name.

List the 10 names with the highest average proportions.

# Which names were most popular in 1999? subset(bnames, year  $== 1999$  & rank < 10)  $n1999 \leftarrow \text{subset}(\text{bnames}, \text{ year}) = 1999$ head(arrange(n1999, desc(prop)), 10)

```
# Average usage
overall <- ddply(bnames, "name", summarise, 
  prop1 = mean(prop),
  prop2 = sum(prop) / 129)
```
# Top 10 names head(arrange(overall, desc(prop)), 10)

## Challenge 1

How has the total proportion of babies with names in the top 1000 changed over time?

How has the popularity of different initials changed over time?

```
sy <- ddply(bnames, c("year","sex"), summarise, 
  prop = sum(prop),
  npop = sum(prop > 1/1000))qplot(year, prop, data = sy, colour = sex,geom = "line")
```

```
qplot(year, npop, data = sy, colour = sex,geom = "line")
```

```
init <- ddply(bnames, c("year","first"), summarise, 
 prop = sum(prop)/2)
```

```
qplot(year, prop, data = init, colour = first,geom = "line")
```
## Challenge 2

For each name, find the year in which it was most popular, and the rank in that year. (Hint: you might find which.max useful).

Print all names that have been the most popular name at least once.

```
most_pop <- ddply(bnames, "name", summarise, 
  year = year[which.max(prop)],rank = min(rank))
most_pop <- ddply(bnames, "name", subset, 
  prop == max(prop)
```
 $subset(most\_pop, rank == 1)$ 

# Double challenge: Why is this last one wrong?

## Challenge 3

What name has been in the top 10 most often?

(Hint: you'll have to do this in three steps. Think about what they are before starting)

 $top10 \leftarrow subset(bnames, rank \leftarrow 10)$ counts  $\le$  count(top10, c("sex", "name"))

ddply(counts, "sex", subset, freq == max(freq)) head(arrange(counts, desc(freq)), 10)

## Challenge 4

#### For each soundex, find the most common name in that group

names <- count(bnames2, c("soundex", "name"), "n") ddply(names, "soundex", subset, freq == max(freq))